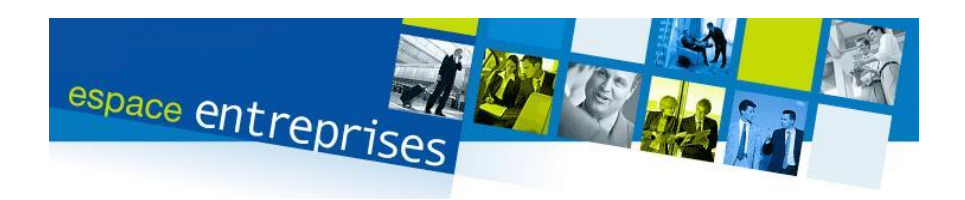

## **La saisie contrefaçon en matière de logiciels standards contrefaits**

## **Françoise BAERT**

*Le législateur belge a, les 9 et 10 mai 2007, transposé les dispositions de la directive européenne 2004/48 relative au respect des droits de propriété intellectuelle. Même si notre Code judiciaire organisait déjà une procédure similaire auparavant, cette directive a pour objectif d'introduire dans l'ordre juridique de chaque Etat membre une véritable procédure de «perquisition civile» en cas de présomption de contrefaçon d'un droit de propriété intellectuelle.*

Cette directive confirme, si besoin est, la volonté du législateur européen d'accorder un haut niveau de protection aux droits de propriété intellectuelle en Europe puisqu'il s'agit d'un domaine où l'Europe est et reste compétitive par rapport aux autres continents : il faut donner aux créateurs et inventeurs un moyen efficace et rapide d'apporter la preuve de l'existence d'une contrefaçon de leurs droits.

Désormais, toute personne habilitée à agir en contrefaçon (ce qui est plus large que la notion de titulaire d'un droit de propriété intellectuel) peut solliciter, selon le cas, du président du tribunal de première instance ou de commerce, une autorisation de procéder à la description (on parle également de « saisie description ») de tous les éléments ou documents qui pourraient établir la prétendue contrefaçon (ainsi que son origine, sa destination et son ampleur). Il s'agit d'une procédure purement civile, mais qui peut être suivie d'une plainte pénale.

## **Quel est le constat ?**

Il convient de faire un constat. En matière de logiciels, cette procédure est surtout utilisée par les grandes sociétés éditrices ou distributrices de logiciels standards, et parfois comme véritable moyen de pression ou d'intimidation. Il faut bien reconnaître que la procédure a de quoi déstabiliser l'entreprise visée par une telle mesure de saisie basée essentiellement sur l'effet de surprise.

Le président du tribunal peut donc autoriser l'huissier mandaté par un éditeur de logiciels, accompagné d'un ou plusieurs experts en informatique qu'il désigne, à pénétrer dans les locaux d'une entreprise suspectée d'avoir installé des logiciels contrefaits afin de les y rechercher dans son parc d'ordinateurs. L'expert a le droit de prendre «toutes mesures utiles», et cela va dans certains cas jusqu'à la prise d'une copie complète «bit par bit» des systèmes informatiques de l'entreprise visée. En matière de logiciels standards, une copie bit par bit n'est, à notre avis, pas nécessaire. La mission de l'expert pourra souvent «se limiter» à une analyse des systèmes d'exploitation et une comparaison des clés de validation avec les licences remises.

L'effet de surprise est garanti par le fait que l'entreprise visée n'est normalement pas préalablement informée de la mesure de saisie (l'autorisation est demandée au président du tribunal sur «requête unilatérale»). Il convient, en effet, d'éviter que l'entreprise visée ne procède à l'effacement des logiciels contrefaits avant l'arrivée des huissiers et experts.

## **Les indices**

Le juge, avant de rendre son ordonnance, doit examiner s'il existe des indices de l'existence d'une contrefaçon par l'entreprise visée. Les éditeurs de logiciels standards se donnent de plus en plus de moyens informatiques pour détecter des contrefaçons et imposent des contrôles réguliers d'authenticité à leurs utilisateurs (Microsoft via le «Windows Genuine Advantage» ou WGA). Ils n'hésitent pas non plus à encourager une politique de dénonciation notamment de la part des employés (Microsoft toujours à travers WGA. Le «Software&Information Industry Association» ou SIIA l'encourage également).

Si vous êtes l'objet d'une telle mesure, *«don't panic».* 

**1.** Un premier réflexe important est de lire très attentivement l'ordonnance d'autorisation rendue par le président car elle décrit les limites de la mesure de saisie et notamment :

- le ou les lieux où la saisie description peut être réalisée. Certaines ordonnances, dans un souci d'efficacité, prévoient même que la saisie description peut être faite « en tous lieux dans l'arrondissement judiciaire où se trouveraient les objets prétendument contrefaits. » Cette formule permet d'organiser des saisies contrefaçon simultanées dans plusieurs lieux d'exploitation de l'entreprise visée, voire dans les locaux du fournisseur des logiciels contrefaits ou des réseaux de distribution ;
- ‐ qui, outre l'huissier et le où les experts désignés par le juge, peut assister à la saisie description. La partie requérante ou ses représentants, voire son avocat, peuvent être présents lors de la saisie, mais uniquement si l'ordonnance l'autorise expressément et de manière motivée. Parfois, la présence d'un témoin ou d'un séquestre est prévue ;
- si l'entreprise visée a l'obligation de communiquer ses mots de passe :
- et surtout si le ou les experts peuvent procéder à la mise sous scellés des ordinateurs. En matière de logiciels standards, il nous semble que cette mesure est souvent disproportionnée par rapport à la mission confiée à l'expert;

Le juge précise également souvent la sanction (c'est‐à‐dire une astreinte) en cas de non respect de l'ordonnance.

 $(...).$ 

**2.** Un deuxième réflexe à avoir est de toujours bien réfléchir avant de marquer son accord sur des mesures qui ne seraient pas autorisées par l'ordonnance.

D'expérience, il arrive que l'huissier instrumentant tente d'obtenir l'accord exprès de l'entreprise saisie sur des modalités non visées par l'ordonnance, avec toutes les conséquences que cela peut comporter. Or, les mesures de description ou de saisie se font sous la responsabilité de l'entreprise saisissante et de l'expert. L'entreprise saisissante doit d'ailleurs parfois déposer un cautionnement destiné à indemniser, dans certains cas, l'entreprise saisie de son préjudice éventuel. En outre,

l'expert doit tout au long de la procédure également veiller à la sauvegarde des intérêts légitimes du prétendu contrefacteur (1369 bis /6 CJ).

**3.** Enfin, un troisième réflexe est d'examiner avec calme et objectivité, en fonction des éléments du dossier, l'intérêt d'une transaction que la partie saisissante ne manquera pas de vous proposer. En matière de logiciels standards, la plupart des saisies se terminent en effet par la conclusion d'une transaction. Outre la prise en charge des frais et l'acquisition d'une licence conforme, une indemnisation correspondant à une ou deux fois le prix de la licence est souvent demandée par la partie saisissante.

La présente note n'est bien sûr qu'une première «description» de cette procédure originale et ne se veut certainement pas exhaustive, tant les questions rencontrées sur le terrain sont multiples et parfois imprévues, que ce soit pour la partie saisissante, la partie saisie, l'expert ou les avocats.